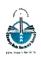

## Funded by the Gujarat State Tribal Educational Society, Gandhinagar. Managed by The Shantilal Sanghvi Foundation, Mumbai.

## Eklavya Model Residential School, Khodada

At & Post.- Khodada, Ta.- Nizar, Dist.- Tapi. Telephone/Fax No.- (02628) 290501, E-mail : emrs.khodada@yahoo.in

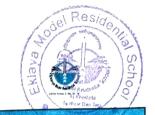

| Academic Educational (Exam) Calander - 2022/23 |                                            |                                                                                                    |                                                                                                    |                                                                                 |                                                                                                    |
|------------------------------------------------|--------------------------------------------|----------------------------------------------------------------------------------------------------|----------------------------------------------------------------------------------------------------|---------------------------------------------------------------------------------|----------------------------------------------------------------------------------------------------|
| Sr                                             | Month                                      | Date                                                                                                    | Exam Planning                                                                                                    | Activity                                                                        | Remarks                                                                                                    |
| No.                                            | June                                       | 13/06/2022                                                                                                    | -                                                                                                    | School Re-open                                                                  | 7/8/9/10/12th A/C/S<br>Students School Reporting,<br>Distribution of Textbook &<br>Notebooks                                |
|                                                |                                            | 20/06/2022                                                                                                    | -                                                                                                    | -                                                                               | 6th Class Students Reporting,<br>Distribution of Textbook &<br>Notebooks                                                    |
| 2                                              | July                                       | 1/7/2022                                                                                                    | -                                                                                                    | -                                                                               | 11th A/C/S Students School<br>Reporting, Distribution of<br>Textbook & Notebooks                                            |
|                                                |                                            | 27/07/2022<br>To 30/07/2022                                                                                                    | The First Monthly cum revised School level test for all classes.                                                                                                    | Monthly Test                                                                    | 6 To 12th Classes.                                                                                                    |
| 3                                              | August                                     | _                                                                                                    | _                                                                                                    | -                                                                               | -                                                                                                    |
| 4                                              | Sept                                       | 27/09/2022<br>To 30/09/2022                                                                                                    | The Second Monthly cum revised School level test for all classes.                                                                                                    | Monthly Test                                                                    | 6 To 12th Classes.                                                                                                    |
| 5                                              | 0ct                                        | * 11/10/2022<br>To 20/10/2022                                                                                                    | First Test Exam                                                                                                    | -                                                                               | Term -1 Exam For 6 To 12th<br>Class                                                                                         |
| 6                                              | Diwali Vacation (21/10/2022 To 11/11/2022) |                                                                                                    |                                                                                                    |                                                                                 |                                                                                                    |
| 7                                              | Nov                                        | -                                                                                                    |                                                                                                    | <u>-</u>                                                                        | <del>-</del>                                                                                                    |
|                                                |                                            | Deadline for Board syllabus Finish & Std -12th Sci Practical Journal completion.                                                                 |                                                                                                    |                                                                                 |                                                                                                    |
|                                                |                                            | Deadline                                                                                                    | e for Board syllabus Finish & St                                                                                                    | d -12th Sci Practio                                                             | al Journal completion.                                                                                                    |
| 8                                              | Dec                                        | Deadling<br>27/12/2022<br>To 31/12/2022                                                                                                    | e for Board syllabus Finish & St<br>The Third Monthly cum revised<br>School level test for all classes.                                                                | d -12th Sci Praction  Monthly Test                                              | 6 To 12th Classes.                                                                                                    |
| 9                                              | Dec<br>Jan                                 | 27/12/2022                                                                                                    | The Third Monthly cum revised                                                                                                    |                                                                                 |                                                                                                    |
| 9                                              | Jan                                        | 27/12/2022<br>To 31/12/2022<br>* 18/01/2023                                                                                                    | The Third Monthly cum revised School level test for all classes.                                                                                                    |                                                                                 | 6 To 12th Classes.                                                                                                    |
| - 10<br>- 10 1                                 |                                            | 27/12/2022<br>To 31/12/2022<br>* 18/01/2023<br>To 20/01/2023                                                                                     | The Third Monthly cum revised School level test for all classes.  Second Test Exam  Model Test Exam For Board                                                          | Monthly Test  -  Model Test -100                                                | 6 To 12th Classes. 9 To 12th Class                                                                                          |
| 9                                              | Jan<br>Feb                                 | 27/12/2022<br>To 31/12/2022<br>* 18/01/2023<br>To 20/01/2023<br>10/02/2023<br>To 20/02/2023<br>* 20/02/2023                                      | The Third Monthly cum revised School level test for all classes.  Second Test Exam  Model Test Exam For Board Class                                                    | Monthly Test  -  Model Test -100  Marks                                         | 6 To 12th Classes.  9 To 12th Class  10 & 12th A/C/S Classes  12th Sci Students ( Chem , Phy,                               |
| 9 10 11                                        | Jan<br>Feb<br>March                        | 27/12/2022<br>To 31/12/2022<br>* 18/01/2023<br>To 20/01/2023<br>To 20/02/2023<br>To 20/02/2023<br>To 28/02/2023<br>* 15/03/2023                  | The Third Monthly cum revised School level test for all classes.  Second Test Exam  Model Test Exam For Board Class  Board Practical Exam - 12th Sci                   | Monthly Test  -  Model Test -100 Marks  Practical  Board Exam (                 | 6 To 12th Classes.  9 To 12th Class  10 & 12th A/C/S Classes  12th Sci Students ( Chem , Phy, Bio)                          |
| 9                                              | Jan<br>Feb<br>March                        | 27/12/2022<br>To 31/12/2022<br>* 18/01/2023<br>To 20/01/2023<br>To 20/02/2023<br>To 20/02/2023<br>To 28/02/2023<br>To 25/03/2023<br>* 01/04/2023 | The Third Monthly cum revised School level test for all classes.  Second Test Exam  Model Test Exam For Board Class  Board Practical Exam - 12th Sci  Board Exam -2023 | Monthly Test  -  Model Test -100 Marks  Practical  Board Exam ( Tentative Date) | 6 To 12th Classes.  9 To 12th Class  10 & 12th A/C/S Classes  12th Sci Students ( Chem , Phy, Bio)  10 & 12th A/C/S Classes |

<sup>\*</sup> Tentative Date to be changed as per Education Dept. Notification.